#### BCC 201 - Introdução à Programação Estruturas Homogêneas II (Matrizes)

Guillermo Cámara-Chávez **UFOP** 

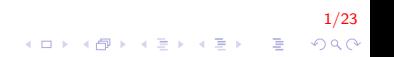

#### Exercícios I

Escreva um programa que calcule a soma de todos os valores positivos e a quantidade de números negativos

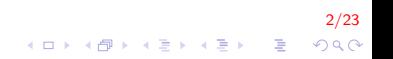

# Exercícios II

```
\#define n 5
void In \text{see} (int M[n][n], int, int);int Soma(int M[n][n], int, int);
int NumNeg(int M[n][n], int, int);
int main()
{
     int M[n][n], somaPos, negativos;
     In \, s \, \text{er} \, e \, (M, n, n);
    somePos = Some(M, n, n);
     negativos = NumNeg(M, n, n);printf ("Soma de positivos %d: \ln", somaPos);
     printf ("Numero de negativos %d: \n", negativos);
     return 0;
}
```
3/23 E LIZER KENNED K  $QQ$ 

# Exercícios III

```
int Soma(int M[n][n], int lin, int col)
{
    int i, j, soma = 0;
    for (i = 0; i < \lim; i++)
        for (j = 0; j < col; j++)if (M[i][j] > 0)soma += M[i][j];
    return soma;
}
```
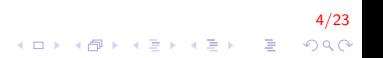

## Exercícios IV

```
int NumNeg(int M[n][n], int lin, int col)
{
    int i, j, cont = 0;
    for (i = 0; i < lin; i++)for (j = 0; j < col; j++)if (M[i][j] < 0)cont++;return cont;
```
 $5/23$ 4 0 > 4 4 + 4 3 + 4 3 + 5 + 9 4 0 +

#### Exercícios V

Leia uma matriz 20  $\times$  20. Leia também um valor X. O programa dever´a fazer uma busca desse valor na matriz e, ao final escrever a localização (linha e coluna) ou uma mensagem de "não encontrado".

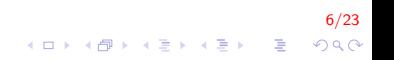

# Exercícios VI

```
#define n 20
void In \text{see} (int M[n][n], int, int);int Procura (int M[n][n], int, int, int);
int main()
{
     int M[n][n], X;In \, s \, \text{er} \, e \, (M, n, n);
     printf ("Inserir valor: \n\langle n" \rangle;
     sc a n f ( "%d", &X);
     if (Procura (M, n, n, X) = 1)
          printf ("Valor encontrado");
     e l s e
          printf ("Valor nao encontrado");
     return 0:
}
```
7/23 **KOD KAR KED KED E YORA** 

# Exercícios VII

```
int Procura (int M[n][n], int lin, int col, int valor)
ί
    int i, j;for (i = 0; i < lin; i++)
        for (j = 0; j < col; j++)if (M[i][i] == valor)
                printf("%d %d \n", i, j);
                return 1;return
          0:
```
#### $8/23$  $\mathbf{E} = \mathbf{A} \oplus \mathbf{A} + \mathbf{A} \oplus \mathbf{A} + \mathbf{A} \oplus \mathbf{A} + \mathbf{A} \oplus \mathbf{A} + \mathbf{A} \oplus \mathbf{A} + \mathbf{A} \oplus \mathbf{A} + \mathbf{A} \oplus \mathbf{A} + \mathbf{A} \oplus \mathbf{A} + \mathbf{A} \oplus \mathbf{A} + \mathbf{A} \oplus \mathbf{A} + \mathbf{A} \oplus \mathbf{A} + \mathbf{A} \oplus \mathbf{A} + \mathbf{A} \oplus \mathbf{A} + \mathbf{A$  $QQ$

Leia duas matrizes  $20 \times 20$  e escreva os valores da primeira que ocorrem em qualquer posição da segunda.

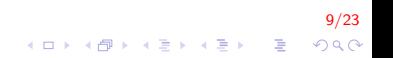

#### Exercícios IX

```
#define n 20
void Insere(int M[n][n], int, int);
int Procura (int M[n][n], int, int, int);
void MostraProcurados(int A[n][n], int, int,
                       int B[n][n], int, int);int main()
₹
    int A[n][n], B[n][n];Insere(A, n, n);Insere(B, n, n);MostraProcurados(A, n, n, B, n, n);
    return 0;
```
 $10/23$  $\mathbf{E} = \mathbf{A} \oplus \mathbf{B} + \mathbf{A} \oplus \mathbf{B} + \mathbf{A} \oplus \mathbf{B} + \mathbf{A} \oplus \mathbf{A}$  $QQ$ 

#### Exercícios X

```
void MostraProcurados(int A[n][n], int linA, int colA,
                        int B[n][n], int linB, int colB)
{
    int_i, j;for (i = 0; i < linA; i+)
        for (j = 0; j < colA; j++)if (Procura (B, linB, colB, A[i][j]) = 1)
                 p r i n t f ( " %d ", A [ i ] [ j ] );
}
```
11/23  $\mathbf{A} \equiv \mathbf{A} + \mathbf{B} + \mathbf{A} + \mathbf{B} + \math$  $2990$ 

### Exercícios XI

Dada uma matriz de  $m \times n$ , imprimir o número de linhas e o número de colunas nulas da matriz. Uma coluna/linha é nula, se todos os elementos são zeros. Criar os seguintes procedimentos:

12/23

- $\blacktriangleright$  Inicializar a matriz com zeros
- $\triangleright$  Mostrar o contéudo da matriz
- $\blacktriangleright$  Inserir dados na matriz
- $\blacktriangleright$  Indicar o número de linhas e colunas nulas

# Exercícios XII

```
#define n 5\#define m 6
void In \text{see (int } M[m][n], int, int);void IniMatriz (int M[m] [n], int, int, int);
void Mostra (int M[m][n] int, int);
void NumLinhasNulas (int M[m] [n], int, int);
void NumColunasNulas (int M[m][n], int, int);
int main()
{
    int A[m][n];In \, s \,ere (A, m, n);
     InitMatrix(A, m, n, 0);Mostra(A, m, n);
     NumLinhasNulas (A, m, n ) ;
     NumColunasNulas (A, m, n ) ;
     return 0;
}
```
13/23  $\mathbf{E} = \mathbf{A} \oplus \mathbf{A} + \mathbf{A} \oplus \mathbf{A} + \mathbf{A} \oplus \mathbf{A} + \mathbf{A} \oplus \mathbf{A} + \mathbf{A} \oplus \mathbf{A} + \mathbf{A} \oplus \mathbf{A} + \mathbf{A} \oplus \mathbf{A} + \mathbf{A} \oplus \mathbf{A} + \mathbf{A} \oplus \mathbf{A} + \mathbf{A} \oplus \mathbf{A} + \mathbf{A} \oplus \mathbf{A} + \mathbf{A} \oplus \mathbf{A} + \mathbf{A} \oplus \mathbf{A} + \mathbf{A$  $2990$ 

#### Exercícios XIII

```
void IniMatriz (int M[m][n], int lin, int col, int valor)
₹
    int i, j;
    for (i = 0; i < lin; i++)
       for (j = 0; j < col; j++)M[i][j] = valor;
```
# **Exercícios XIV**

```
void NumLinhasNulas(int M[m][n], int lin, int col)
    int i, j, somaLinha;
    for (i = 0; i < lin; i++)
    \{somaLinha = 0;
        for (j = 0; j < col; j++)somaLinha += M[i][j];
        if (somaLinha = 0)
            printf("Linha %d nula", i);
   \}
```
#### $15/23$ **KORK ERKER ADE YOUR**

## Exercícios XV

```
void NumColunasNulas (int M[m] [n], int lin, int col)
{
    int i, j, somaColuna;
    for (j = 0; j < col; j++){
        somaColuna = 0;
        for (i = 0; i < \ln; i++)
            somaColuna += M[i][j];
        if (somaColuna = 0)
            print(f("Column %d nulla", j));}
}
```
#### 16/23  $\mathbf{E} = \mathbf{A} \oplus \mathbf{A} + \mathbf{A} \oplus \mathbf{A} + \mathbf{A} \oplus \mathbf{A} + \mathbf{A} \oplus \mathbf{A} + \mathbf{A} \oplus \mathbf{A} + \mathbf{A} \oplus \mathbf{A} + \mathbf{A} \oplus \mathbf{A} + \mathbf{A} \oplus \mathbf{A} + \mathbf{A} \oplus \mathbf{A} + \mathbf{A} \oplus \mathbf{A} + \mathbf{A} \oplus \mathbf{A} + \mathbf{A} \oplus \mathbf{A} + \mathbf{A} \oplus \mathbf{A} + \mathbf{A$  $QQ$

## Exercícios XVI

```
void Mostra (int M[m] [n], int lin, int col)
{
    int i, j;
    for (i = 0; i < lin; i++){
        for (j = 0; j < col; j++)print f(" %d", M[i][j]);
        print(f("\n'\n');
    }
}
```
17/23  $\mathbf{E} = \mathbf{A} \oplus \mathbf{A} + \mathbf{A} \oplus \mathbf{A} + \mathbf{A} \oplus \mathbf{A} + \mathbf{A} \oplus \mathbf{A}$  $299$  Simular o funcionamento de uma matriz através de um vetor. Implementar os procedimentos que permitem inserir valores, mostrar o conteúdo da matriz

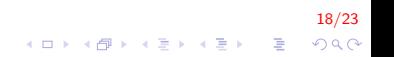

# Exercícios XVIII

```
void InserirMat(int* mat, int lin, int col);
void MostrarMat(int* mat, int lin, int col);
int main()
ſ
    int M[12]; // a matriz será de 3x4InsertMat(M, 3, 4);MostraMat(M, 3, 4);return 0;
```
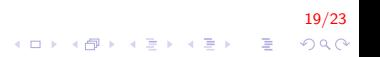

## Exercícios XIX

```
void InserirMat(int* mat, int lin, int col){
    int i, j;for (i = 0; i < lin; i++)
         for (i = 0; i < col; i++)
         1
              print(f("M[[%d][%d] = " );
              s can f("%d", mat[i * col + i]);}
}
void MostrarMat(int* mat, int lin, int col){
    int i, i;
    for (i = 0; i < lin; i++)
    \mathcal{L}_{\mathcal{A}}for (j = 0; j < col; j++)print f("%d", mat[i*col+j]);print(f("\n\nu");
    }
}
```
20/23  $\mathbf{A} \equiv \mathbf{A} + \mathbf{B} + \mathbf{A} + \mathbf{B} + \math$  $QQ$ 

# Exercícios propostos I

- 1. Uma matriz simétrica é uma matriz quadrada onde seus elementos, considerando uma reflexão segundo a diagonal principal, são iguais, isto é,  $m = n$  (quadrada) e  $a_{ii} = a_{ii}$ . Elabore uma função para verificar se uma matriz quadrada de ordem  $n$  e elementos inteiros é simétrica.
- 2. Uma matriz é triagular superior quando sua banda inferior ´e nula (todos os elementos da banda inferior s˜ao iguais a zero). Elabore uma função para verificar se uma matriz quadrada de ordem  $n$  e elementos inteiros é triangular superior.

# FIM

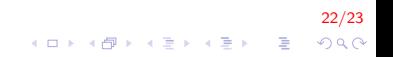